#### ФЕДЕРАЛЬНОЕ АГЕНТСТВО ЖЕЛЕЗНОДОРОЖНОГО ТРАНСПОРТА

Федеральное государственное бюджетное образовательное учреждение высшего образования

«Иркутский государственный университет путей сообщения»

**Красноярский институт железнодорожного транспорта**

– филиал Федерального государственного бюджетного образовательного учреждения высшего образования «Иркутский государственный университет путей сообщения» (КрИЖТ ИрГУПС)

> УТВЕРЖДАЮ Председатель секции СОП канд. техн. наук Е.М. Лыткина

 $\frac{1}{\sqrt{2}}$ 

«17» марта 2020 г. Протокол № 8

# **Б1.Б.10 Информатика**

# рабочая программа дисциплины

Направление подготовки – 23.03.03 Эксплуатация транспортно-технологических машин и комплексов

Профиль подготовки – Управление эксплуатацией, техническим обслуживанием и ремонтом электроподвижного состава

Программа подготовки - прикладной бакалавриат

Квалификация выпускника - бакалавр

Форма обучения - очная

Нормативный срок обучения – 4 года

Кафедра-разработчик – «Общепрофессиональные дисциплины»

Общая трудоемкость в з.е.  $\frac{1}{2}$ Часов по учебному плану - 72 семестрах: зачет - 1

2 Форма промежуточной аттестации в

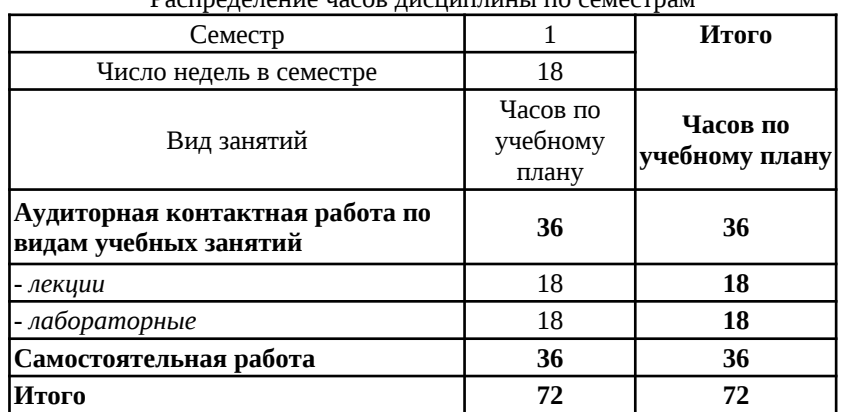

Распределение часов дисциплины по семестрам

### КРАСНОЯРСК

Рабочая программа дисциплины разработана в соответствии с ФГОС ВО по направлению подготовки 23.03.03 «Эксплуатация транспортно-технологических машин и комплексов» (уровень бакалавриата), утвержденным Приказом Министерства образования и науки Российской Федерации от 14.12.2015 г. № 1470, и на основании учебного плана по направлению подготовки 23.03.03 «Эксплуатация транспортно-технологических машин и комплексов», профиль «Управление эксплуатацией, техническим обслуживанием и ремонтом электроподвижного состава», утвержденного приказом ректора ИрГУПС от 08 мая 2020 г. №268-1.

Программу составил(и): амму составил(и):<br>канд.техн.наук, доцент  $\mathcal{C}$ assau Cakam V.HO.

Рабочая программа дисциплины обсуждена и рекомендована к применению в образовательном процессе для обучения обучающихся по направлению подготовки 23.03.03 «Эксплуатация транспортно-технологических машин и комплексов» на заседании кафедры «Общепрофессиональные дисциплины». Протокол от «17» марта 2020 г. № 7

Срок действия программы: 2020/2021 – 2023/2024 уч.г

Зав. кафедрой*,* канд. физ.-мат. наук, доцент Ж.М. Мороз

Согласовано

Заведующий библиотекой **Е.А. Евдокимова** 

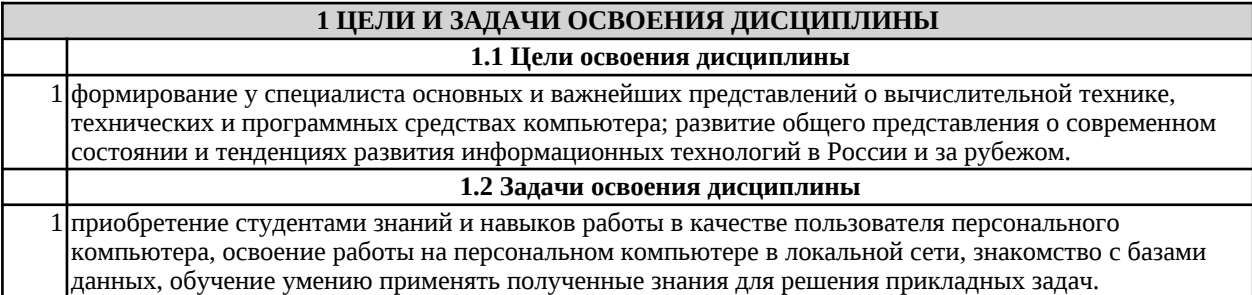

#### **2 МЕСТО ДИСЦИПЛИНЫ В СТРУКТУРЕ ОПОП**

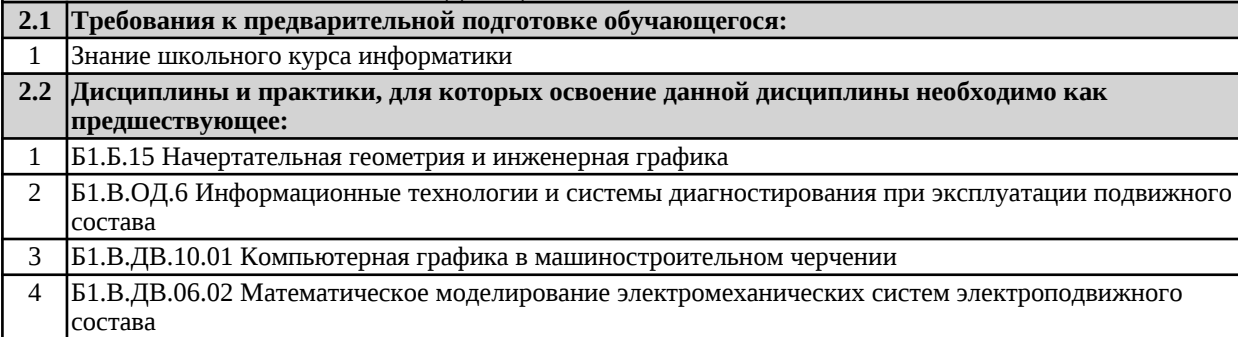

#### **3 ПЕРЕЧЕНЬ ПЛАНИРУЕМЫХ РЕЗУЛЬТАТОВ ОБУЧЕНИЯ ПО ДИСЦИПЛИНЕ, СООТНЕСЕННЫХ С ПЛАНИРУЕМЫМИ РЕЗУЛЬТАТАМИ ОСВОЕНИЯ ОБРАЗОВАТЕЛЬНОЙ ПРОГРАММЫ**

**ОПК-1: способностью решать стандартные задачи профессиональной деятельности на основе информационной и библиографической культуры с применением информационнокоммуникационных технологий и с учетом основных требований информационной безопасности**

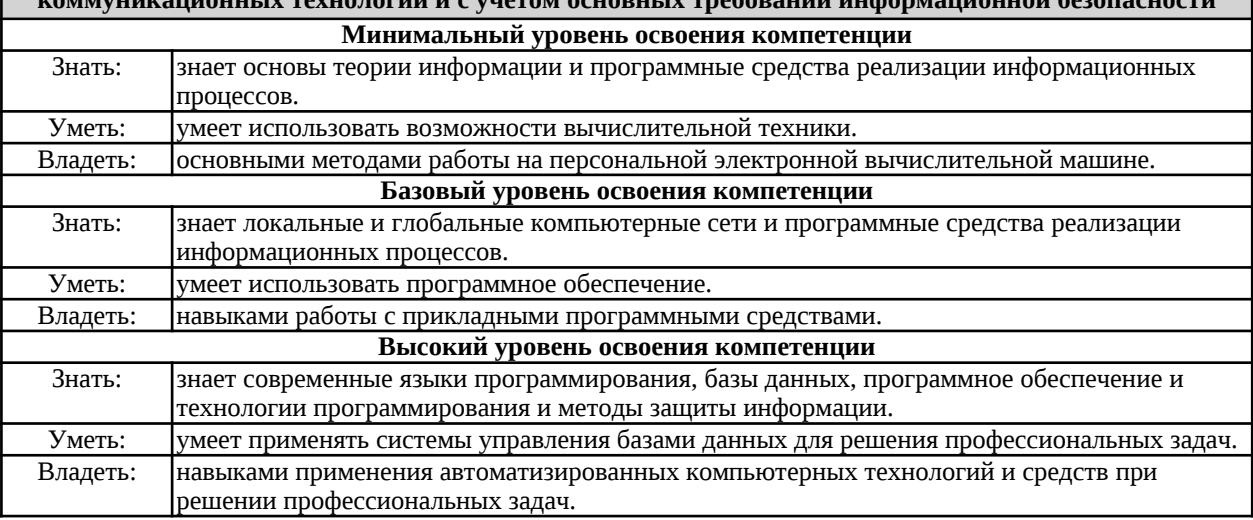

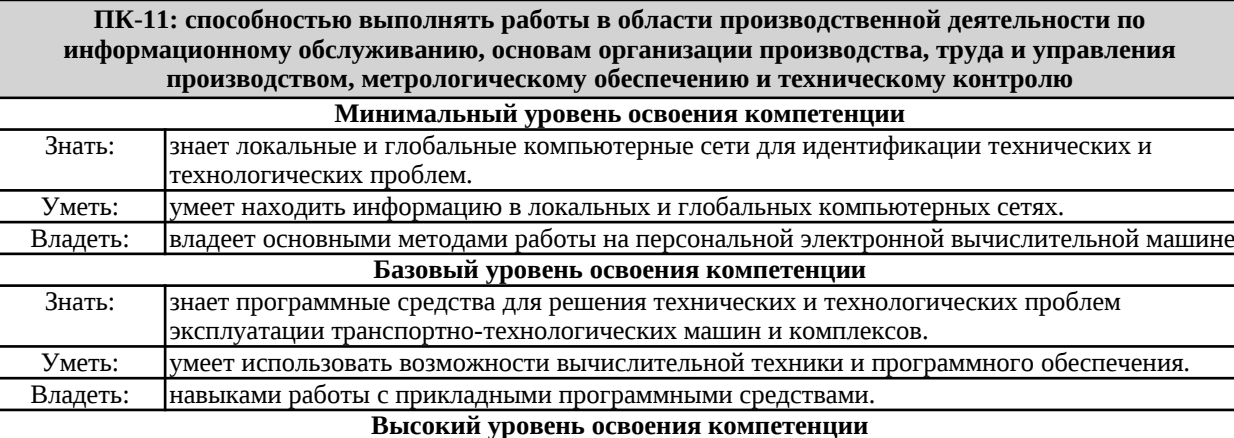

Знать: Энает современные языки программирования для создания программ решения технических и

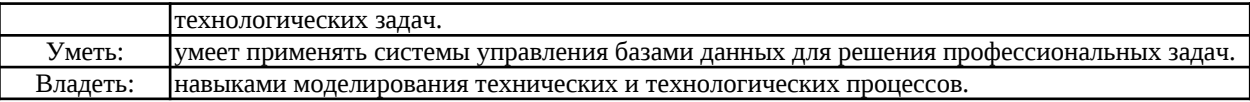

#### **В результате освоения дисциплины обучающийся должен**

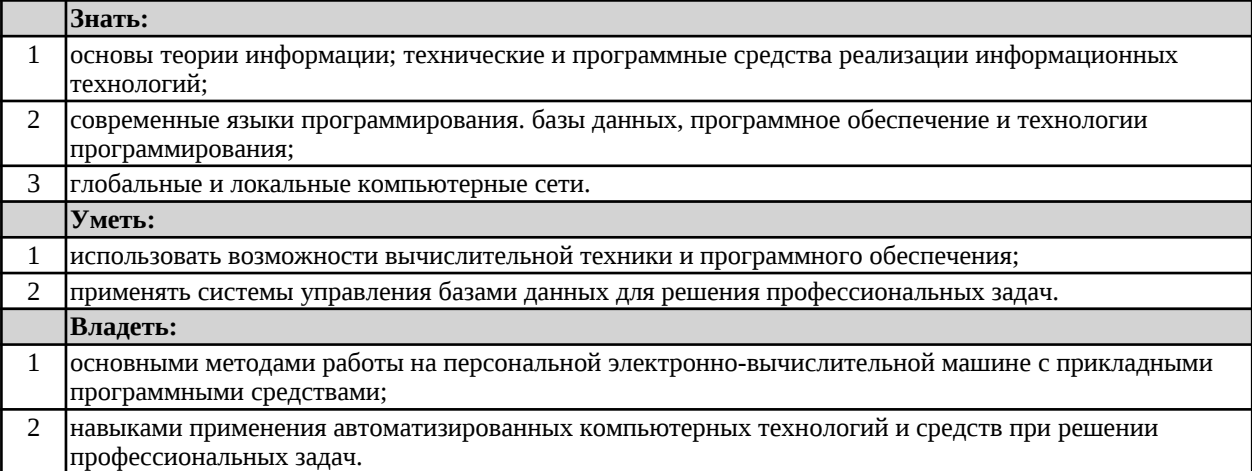

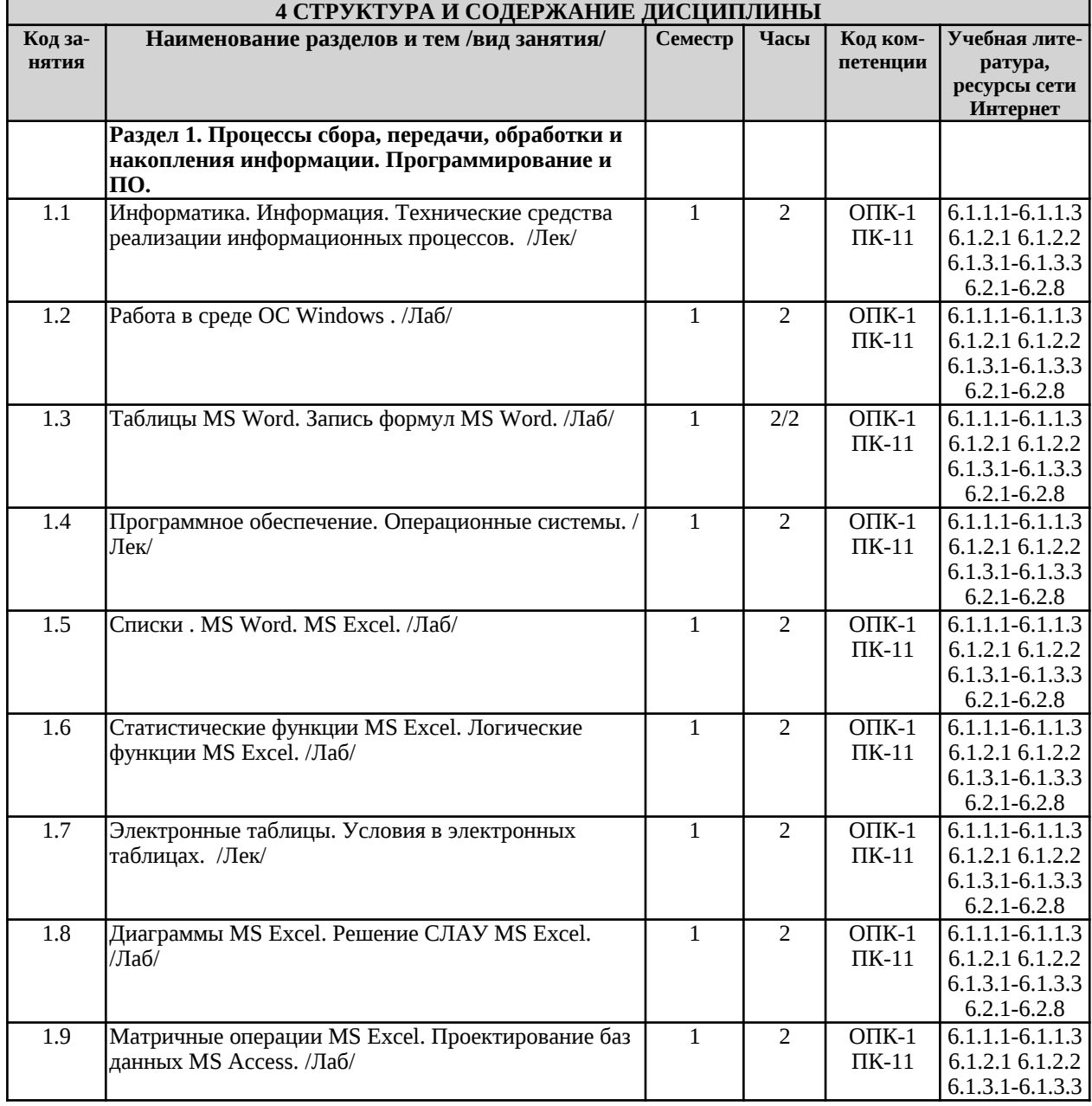

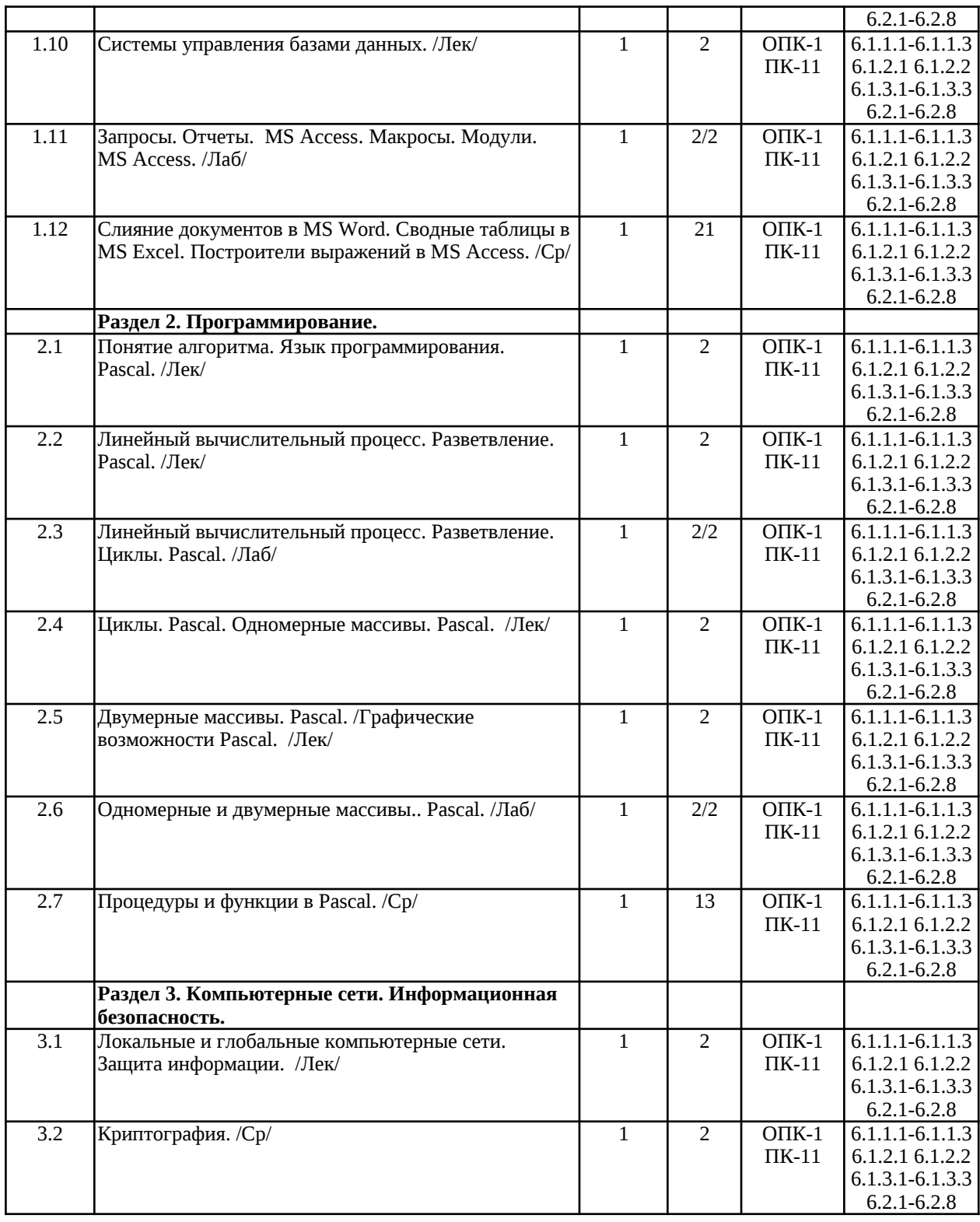

**5 ФОНД ОЦЕНОЧНЫХ СРЕДСТВ ДЛЯ ПРОВЕДЕНИЯ ТЕКУЩЕГО КОНТРОЛЯ УСПЕВАЕМОСТИ И ПРОМЕЖУТОЧНОЙ АТТЕСТАЦИИ ОБУЧАЮЩИХСЯ ПО ДИСЦИПЛИНЕ**

 Фонд оценочных средств для проведения текущего контроля успеваемости и промежуточной аттестации по дисциплине разрабатывается в соответствии с Положением о формировании фондов оценочных средств для проведения текущего контроля успеваемости, промежуточной и государственной итоговой аттестации № П.312000.06.7.188-2017.

 Фонд оценочных средств для проведения текущего контроля успеваемости и промежуточной аттестации по данной дисциплине оформляется в виде приложения № 1 к рабочей программе дисциплины и размещаются в электронной информационно-образовательной среде Университета, доступной обучающемуся через его личный кабинет.

#### **6 УЧЕБНО-МЕТОДИЧЕСКОЕ И ИНФОРМАЦИОННОЕ ОБЕСПЕЧЕНИЕ ДИСЦИПЛИНЫ**

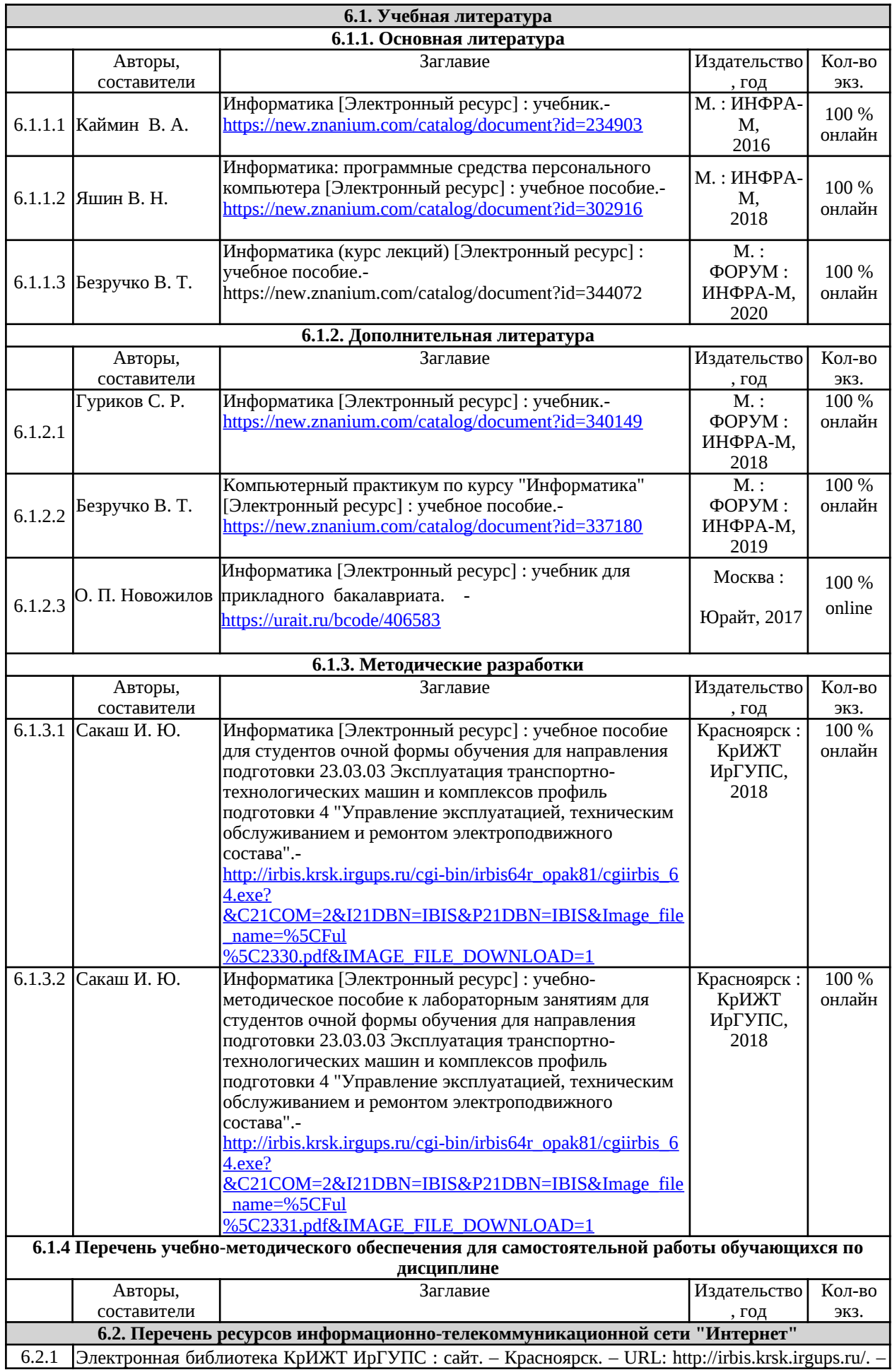

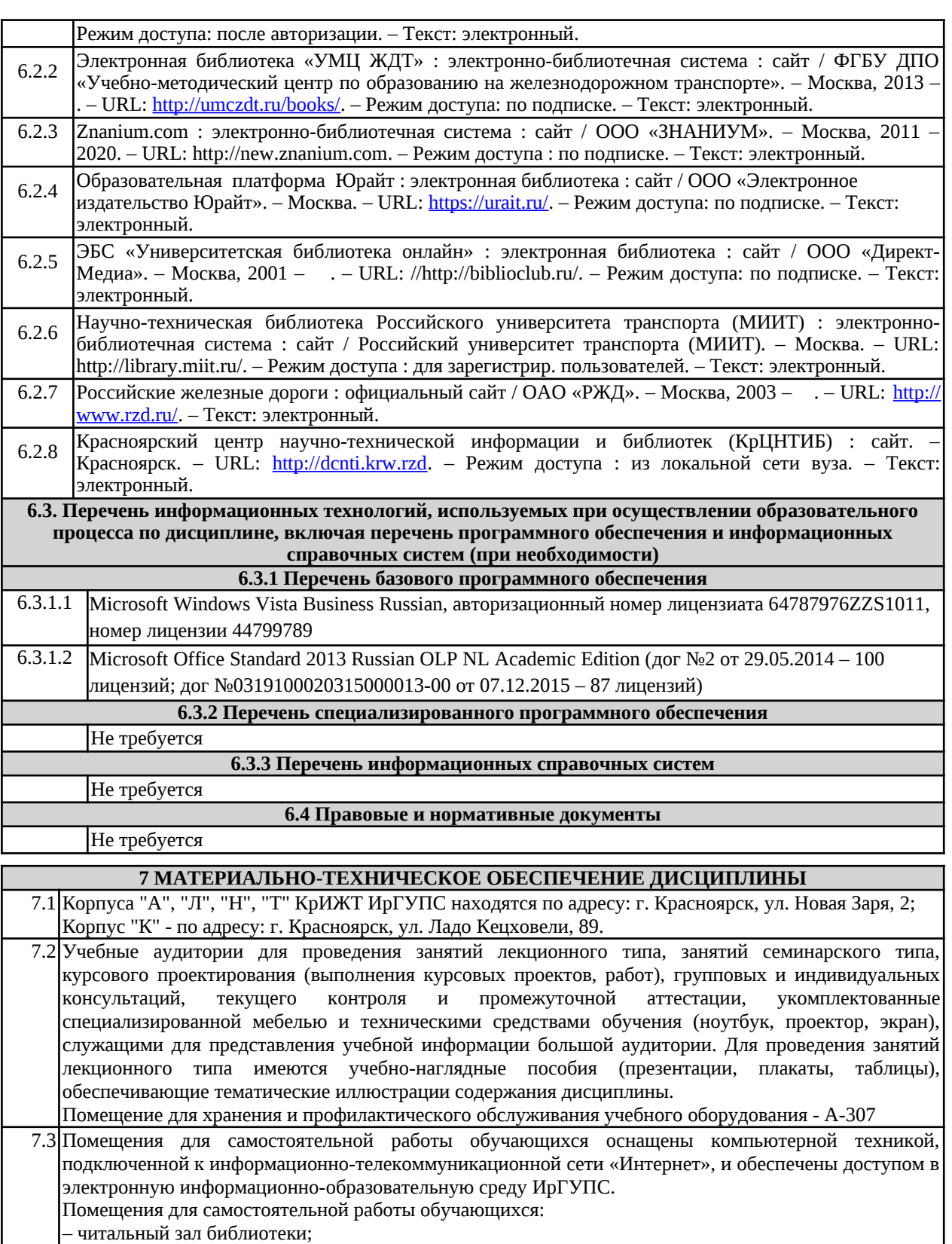

– учебная аудитория К-105;

– компьютерные классы Л-203, Л-214, Л-410, Т-5,Т-46.

7.4 Помещение для хранения и профилактического обслуживания учебного оборудования А-307.

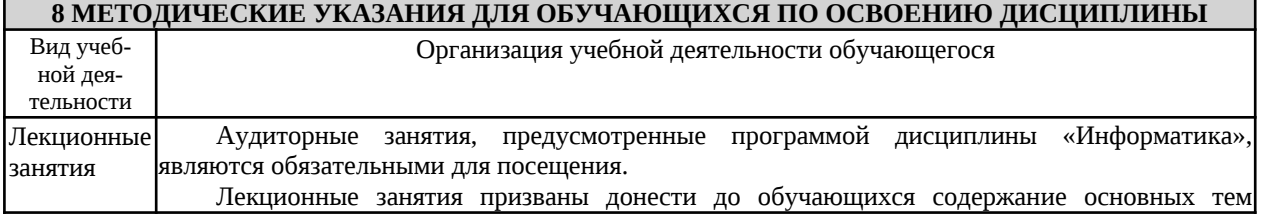

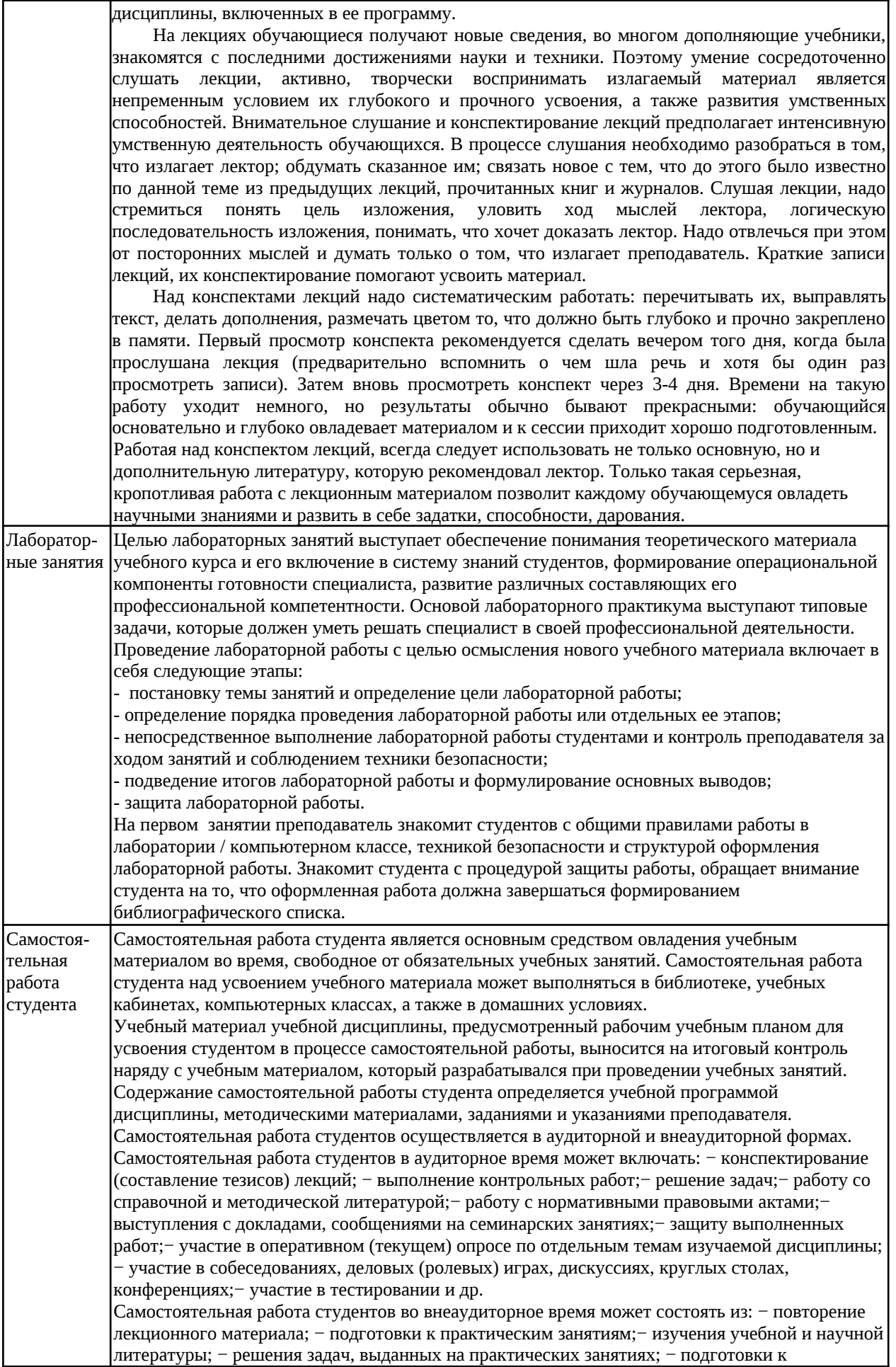

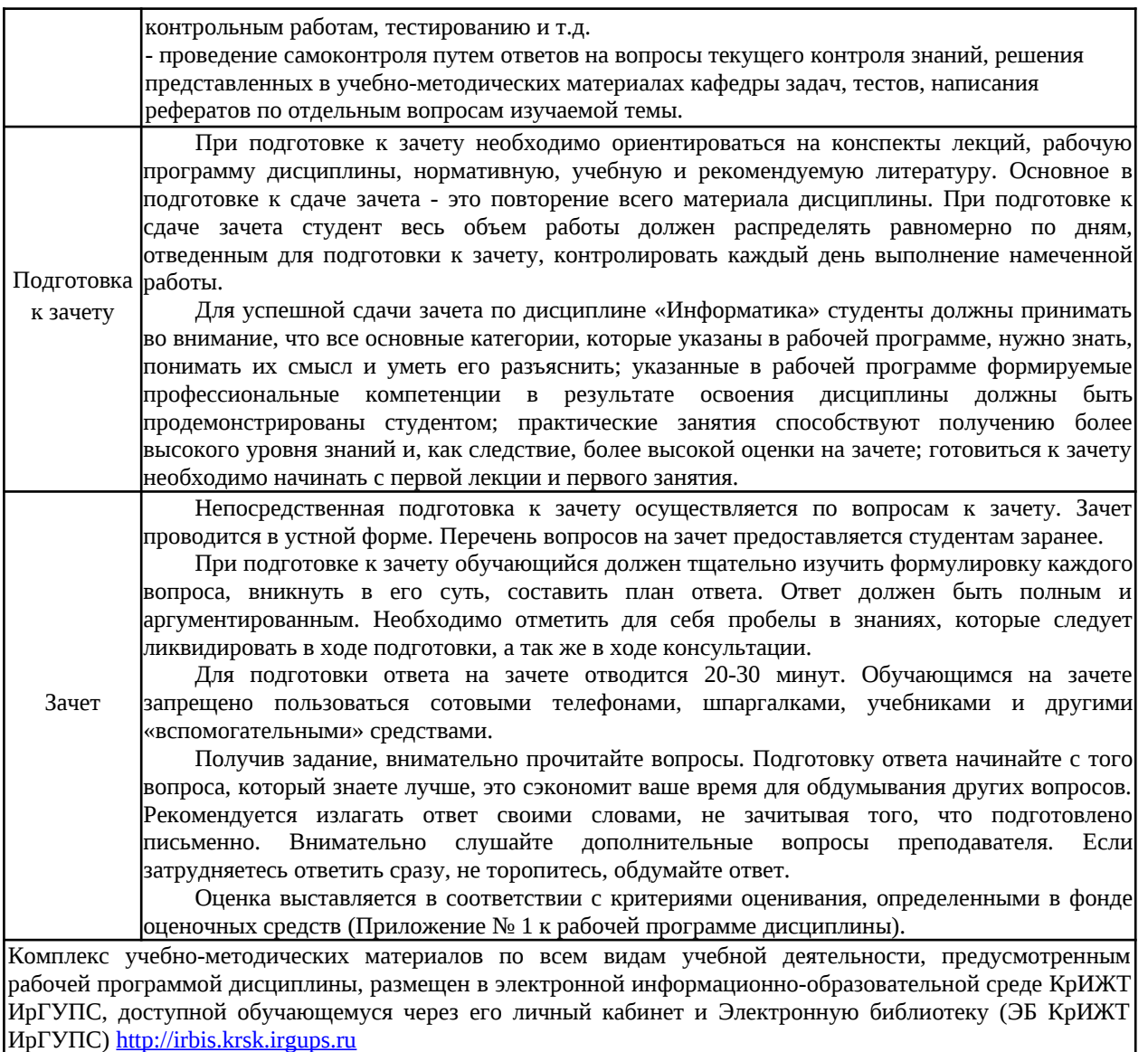

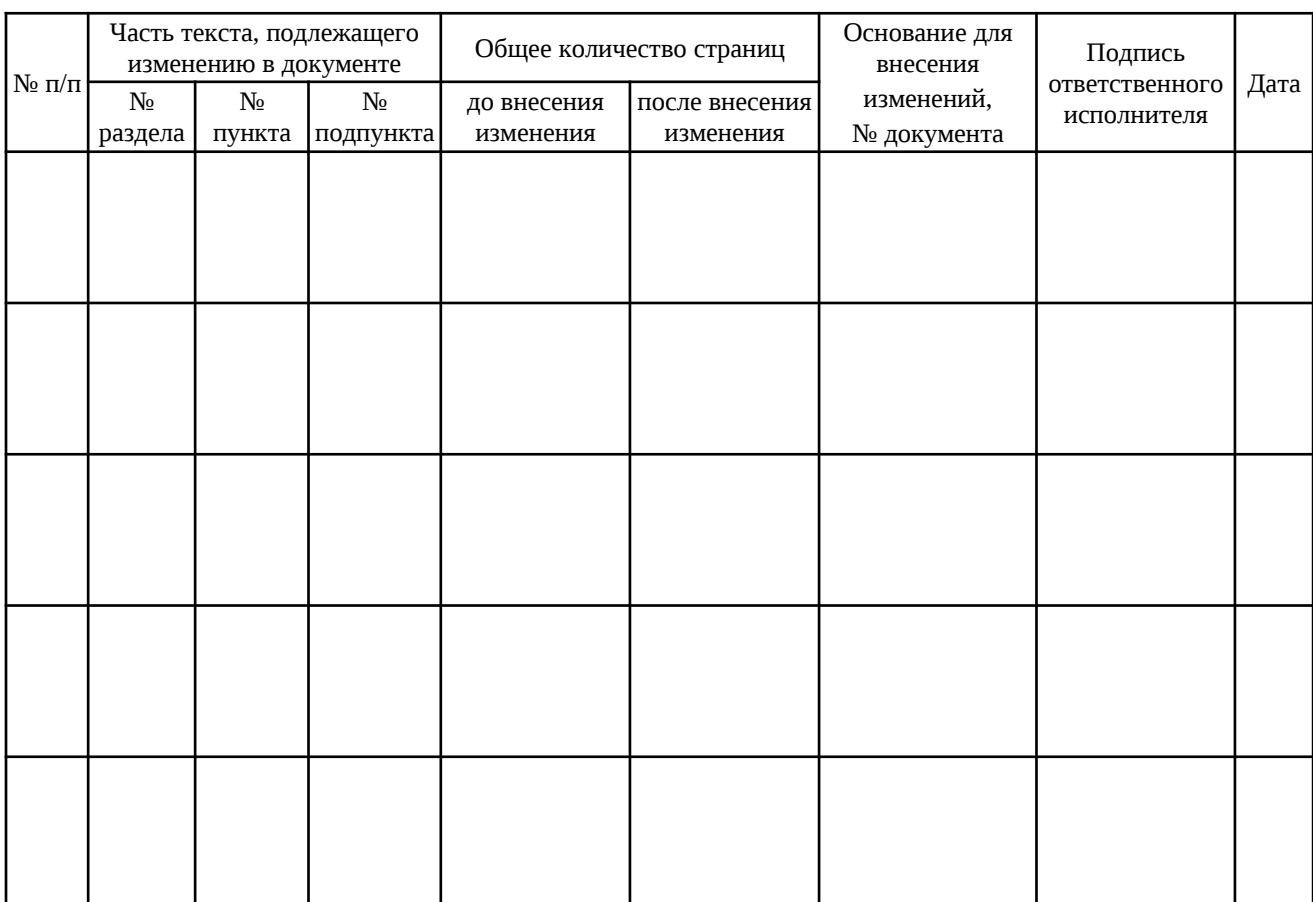

# Лист регистрации дополнений рабочей программы дисциплины

*Приложение 1 к рабочей программе по дисциплине Б1.Б.10 Информатика*

# **ФОНД ОЦЕНОЧНЫХ СРЕДСТВ для проведения текущего контроля успеваемости и промежуточной аттестации по дисциплине Б1.Б.10 Информатика**

Фонд оценочных средств для проведения текущего контроля успеваемости и промежуточной аттестации по дисциплине Б1.Б.10 «Информатика» разработан в соответствии с ФГОС ВО по направлению подготовки 23.03.03 «Эксплуатация транспортно-технологических машин и комплексов» (уровень бакалавриата), утвержденным Приказом Министерства образования и науки Российской Федерации от 14.12.2015 г. № 1470, и на основании учебного плана по направлению подготовки 23.03.03 «Эксплуатация транспортно-технологических машин и комплексов», профиль «Управление эксплуатацией, техническим обслуживанием и ремонтом электроподвижного состава», утвержденного приказом ректора ИрГУПС от 08 мая 2020 г. №268-1.

Фонд оценочных средств для проведения текущего контроля успеваемости и промежуточной аттестации по дисциплине Б1.Б.10 «Информатика» прошел экспертизу на соответствие требованиям 23.03.03 «Эксплуатация транспортно-технологических машин и комплексов», профиль «Управление эксплуатацией, техническим обслуживанием и ремонтом электроподвижного состава», рассмотрен и рекомендован к внедрению на заседании секции СОП по направлению подготовки 23.03.03 «Эксплуатация транспортно-технологических машин и комплексов»

#### **1 Перечень компетенций с указанием этапов их формирования в процессе освоения образовательной программы**

Дисциплина «Информатика» участвует в формировании компетенции:

ОПК-1: способностью решать стандартные задачи профессиональной деятельности на основе информационной и библиографической культуры с применением информационнокоммуникационных технологий и с учетом основных требований информационной безопасности;

ПК-11: способностью выполнять работы в области производственной деятельности по информационному обслуживанию, основам организации производства, труда и управления производством, метрологическому обеспечению и техническому контролю.

#### **Таблица траекторий формирования у обучающихся компетенций ОПК-1, ПК-11 при освоении образовательной программы (очная форма обучения)**

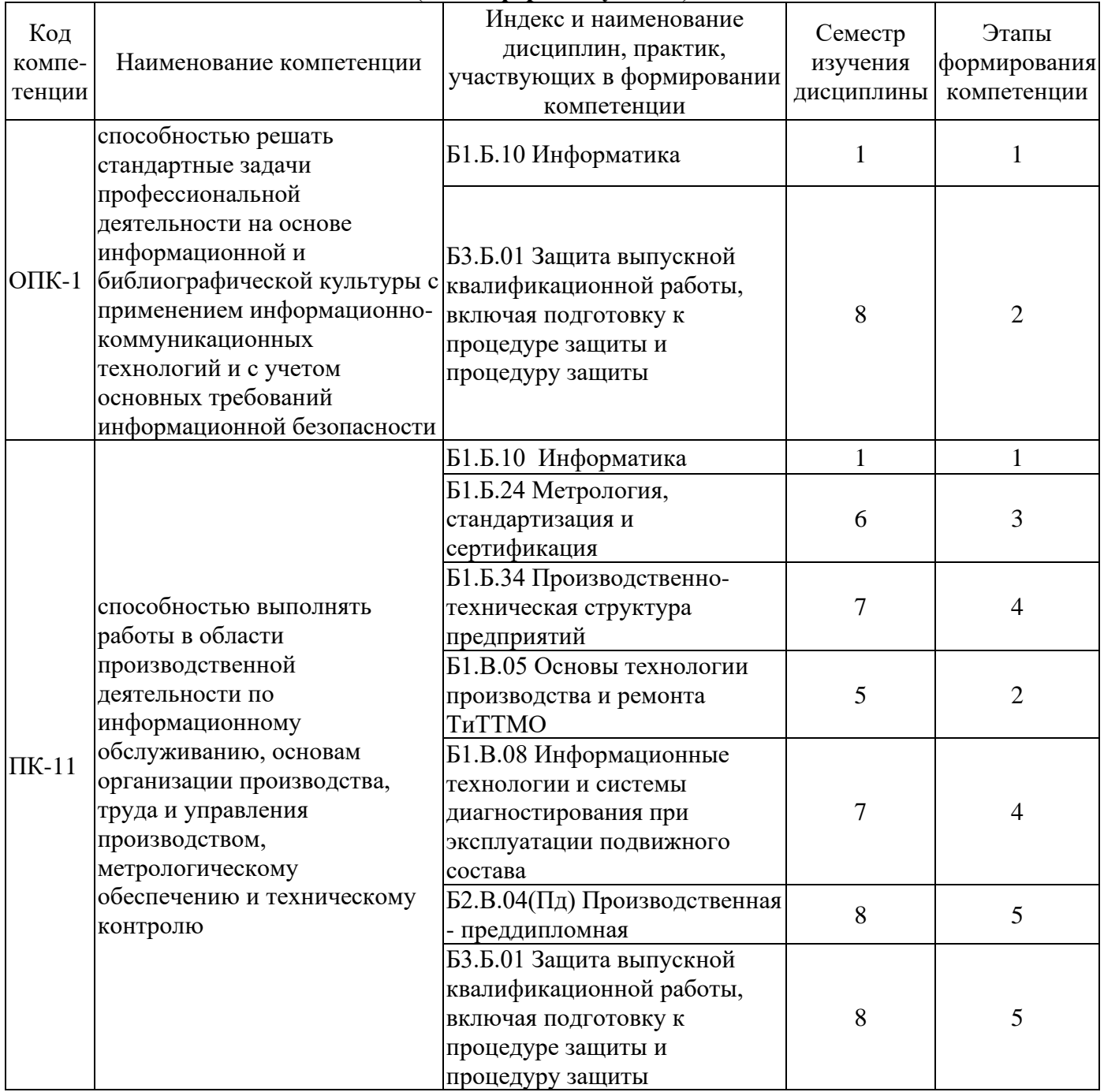

# **Таблица траекторий формирования у обучающихся компетенций ОПК-1, ПК-11 при освоении образовательной программы**

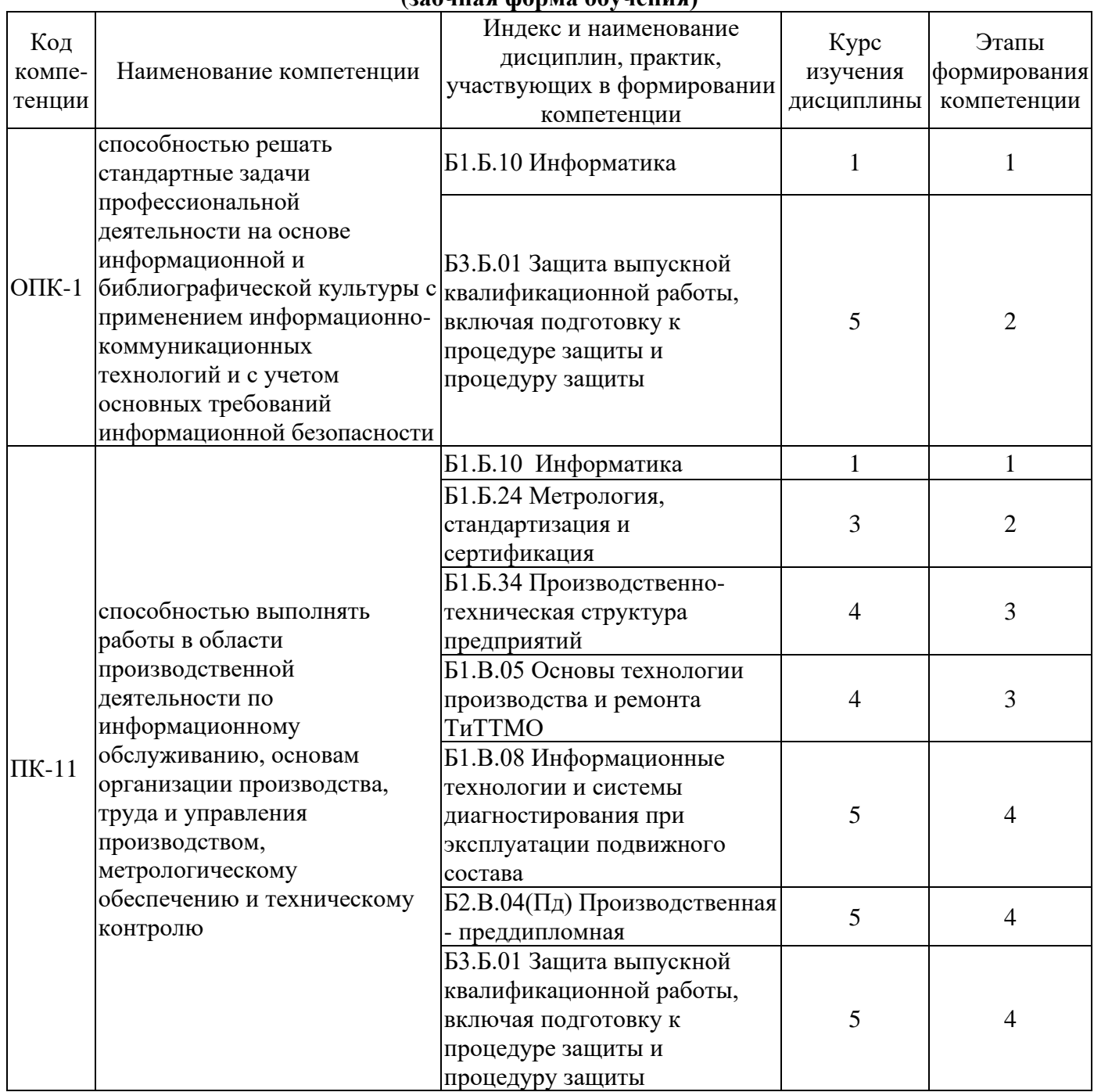

# **(заочная форма обучения)**

#### **Таблица соответствия уровней освоения компетенций ОПК-1, ПК-11 планируемым результатам обучения**

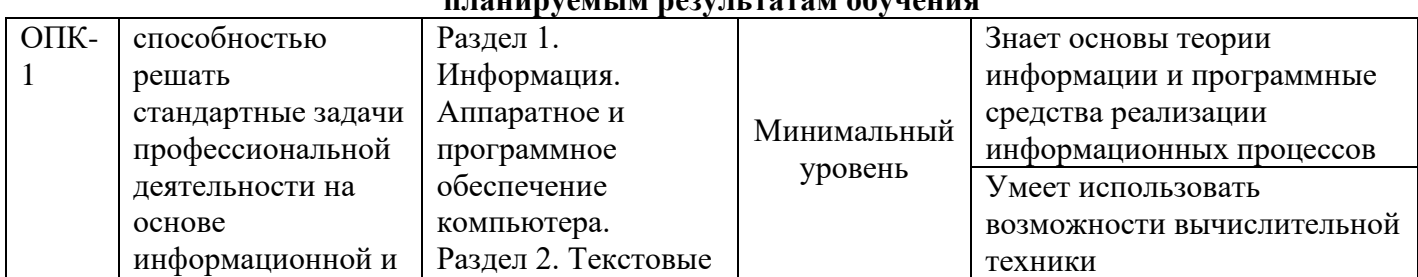

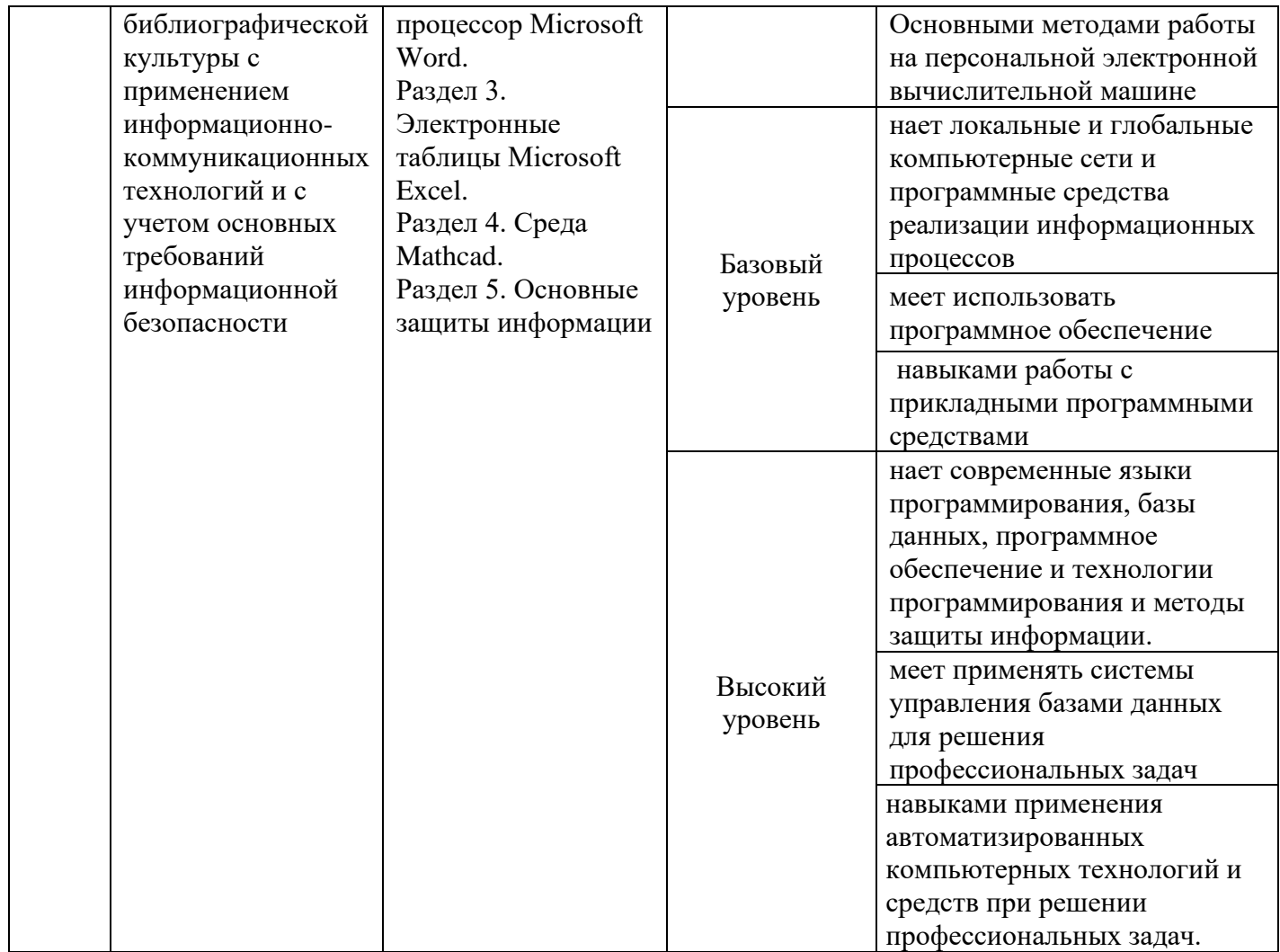

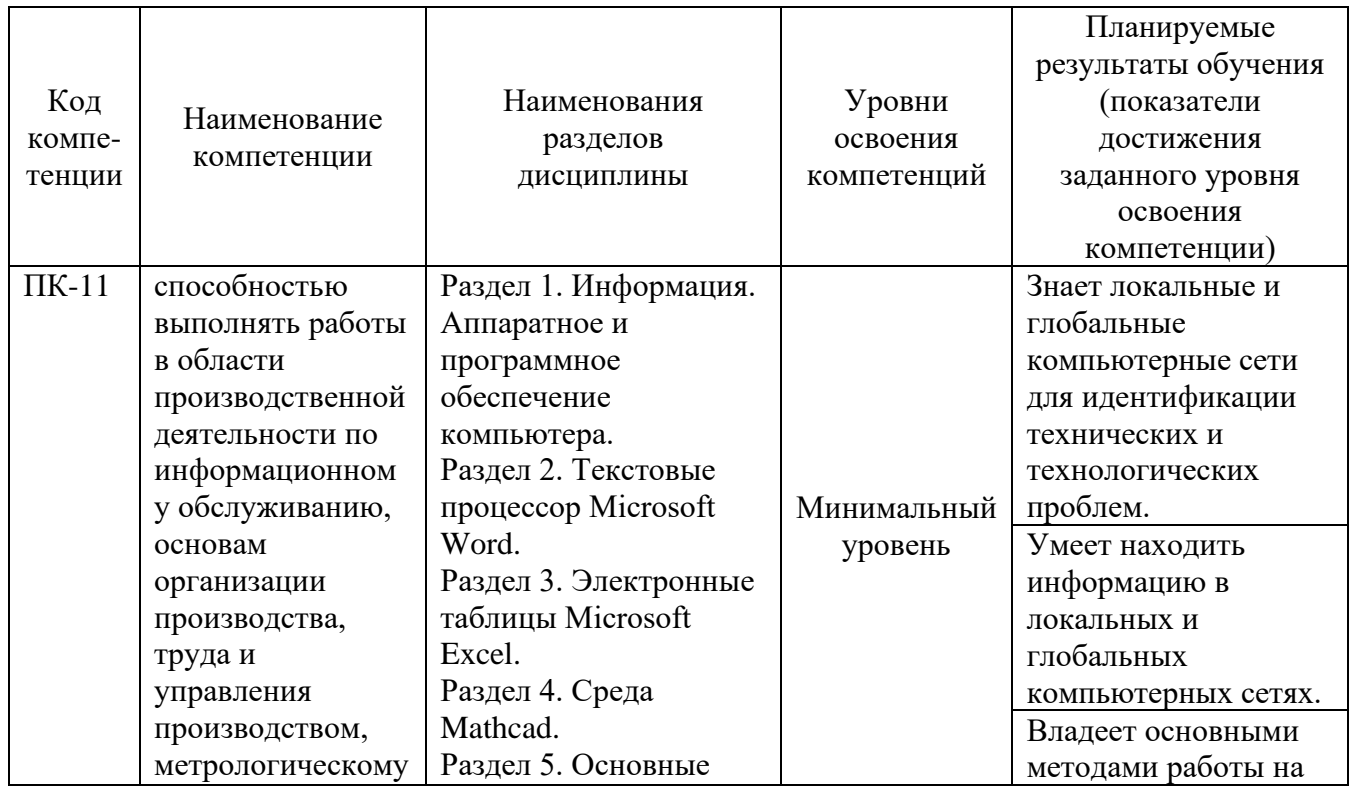

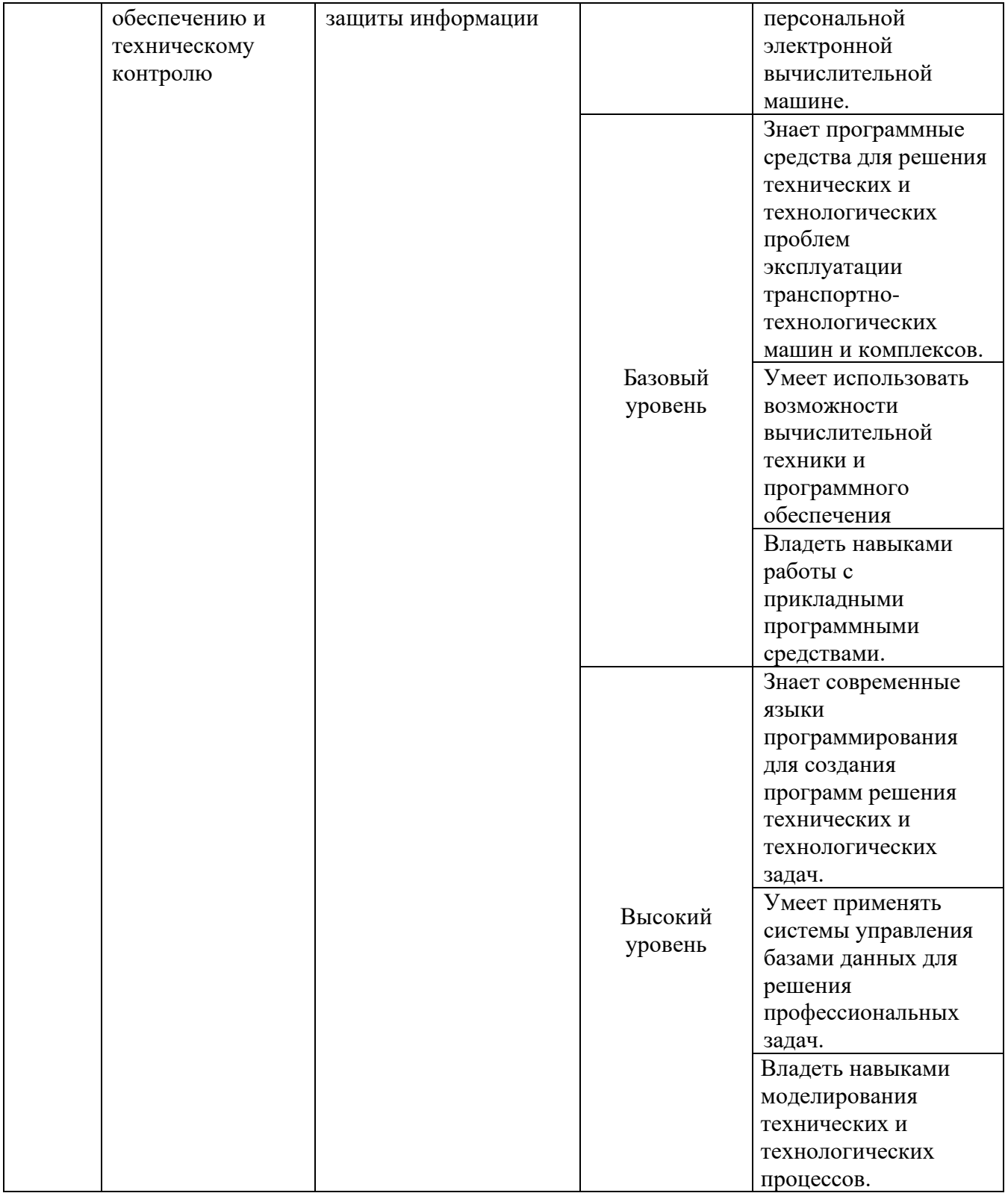

#### **Программа контрольно-оценочных мероприятий за период изучения дисциплины (очная форма обучения)**

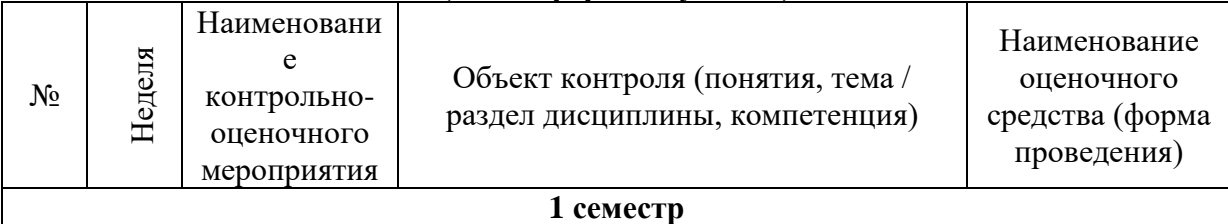

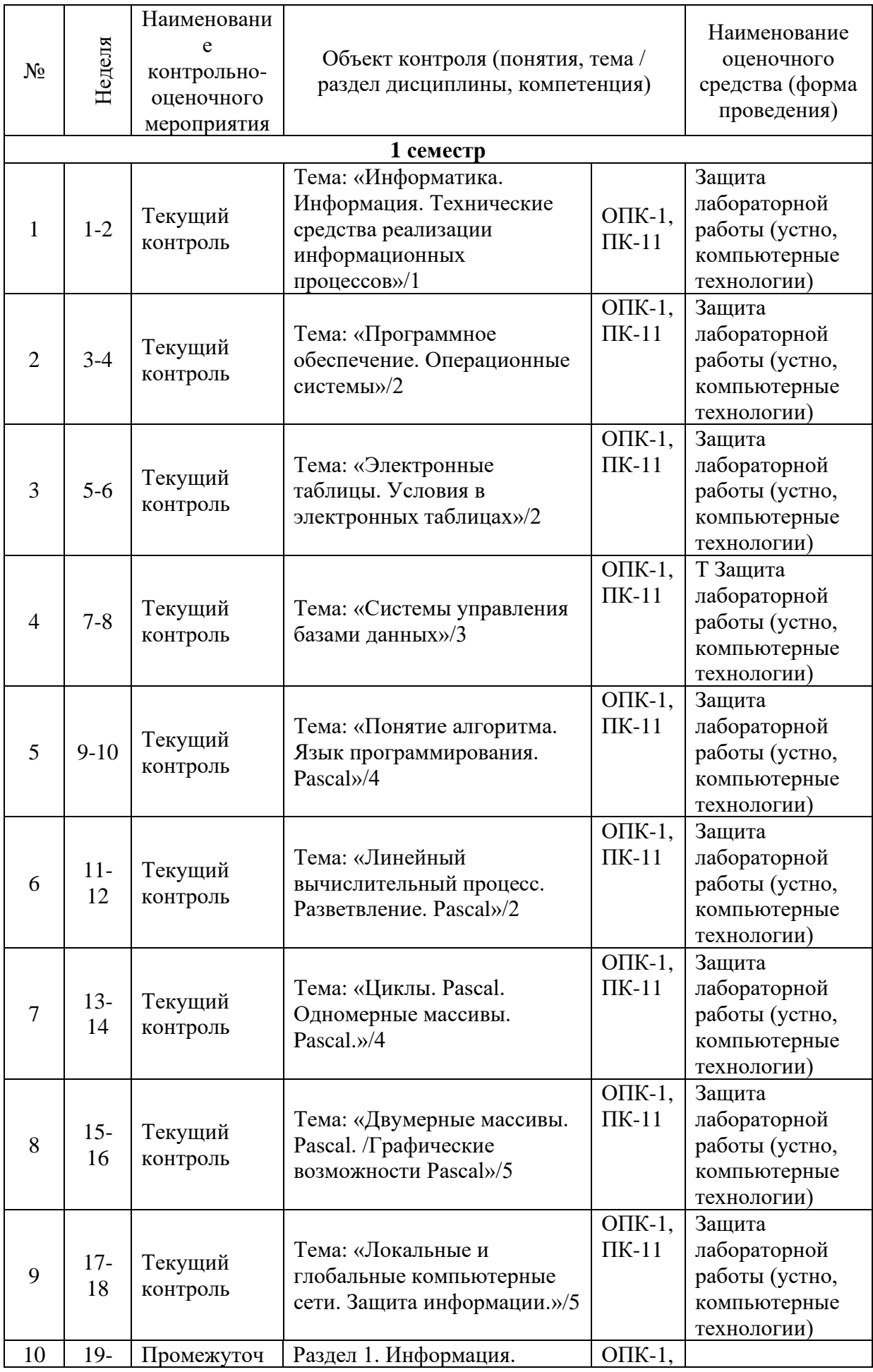

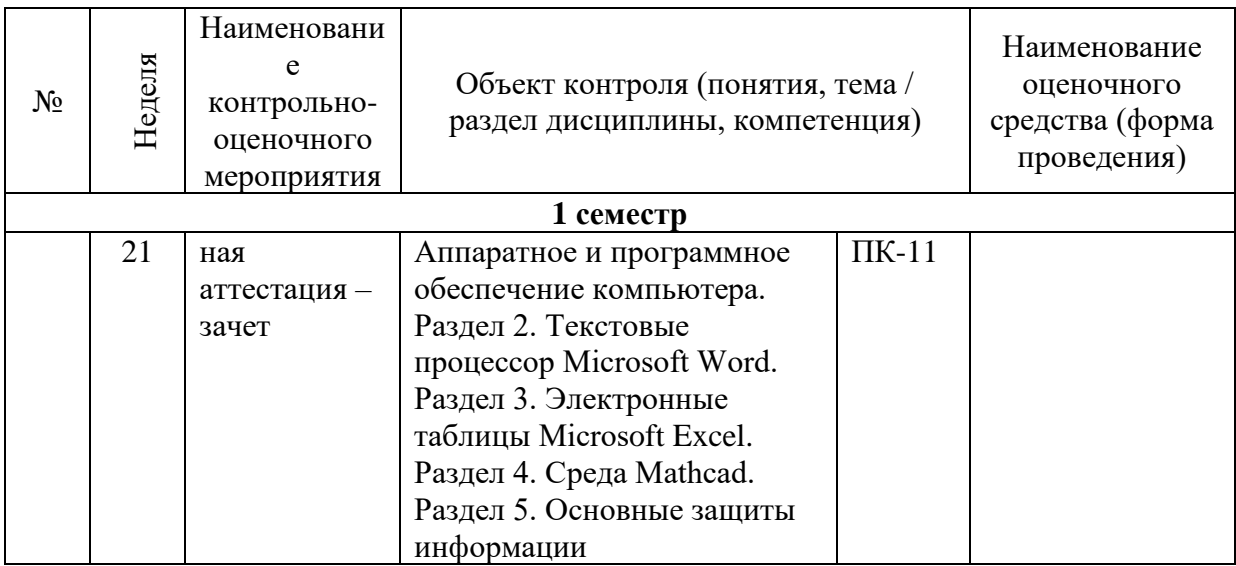

#### **Программа контрольно-оценочных мероприятий за период изучения дисциплины (заочная форма обучения)**

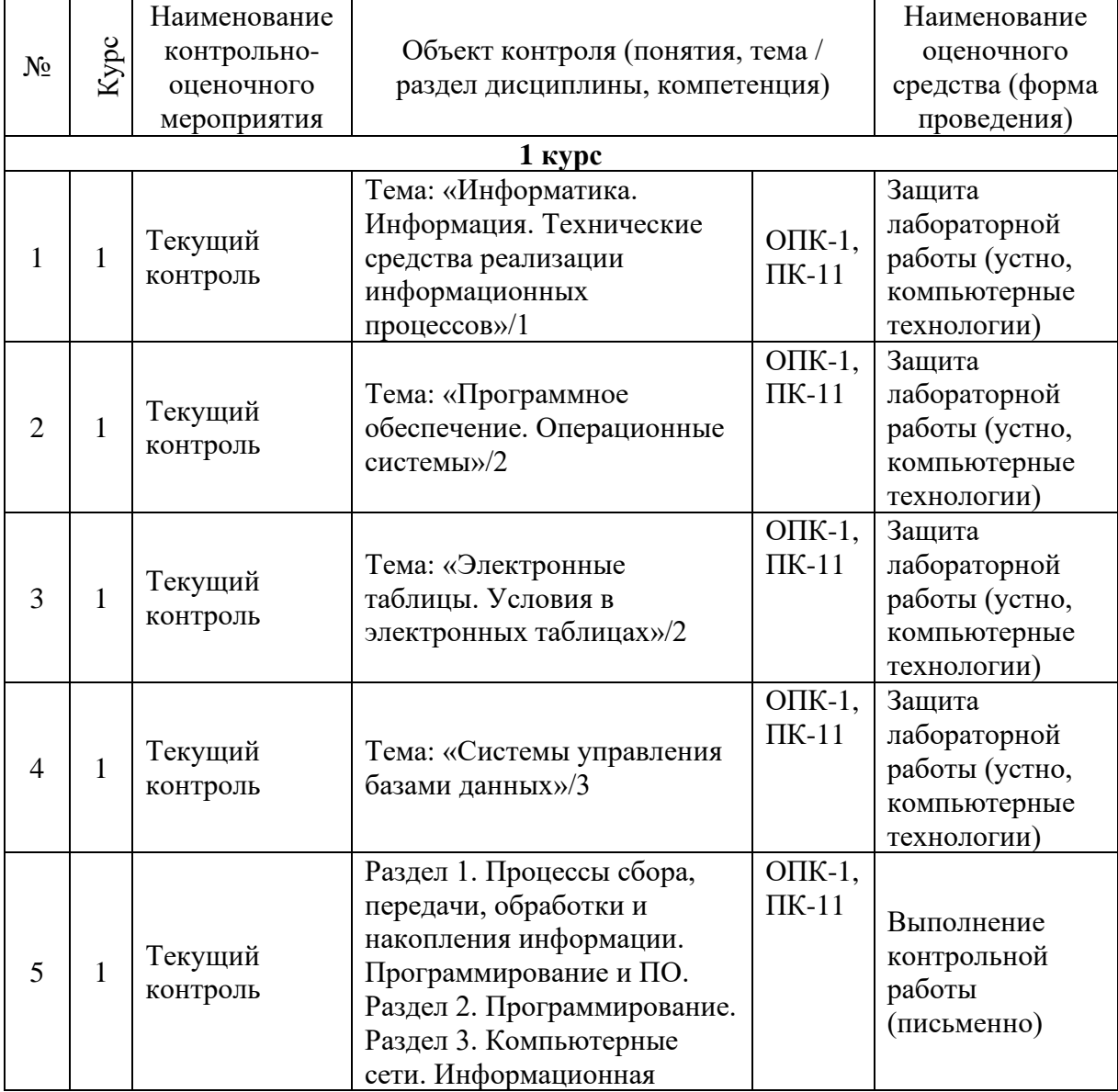

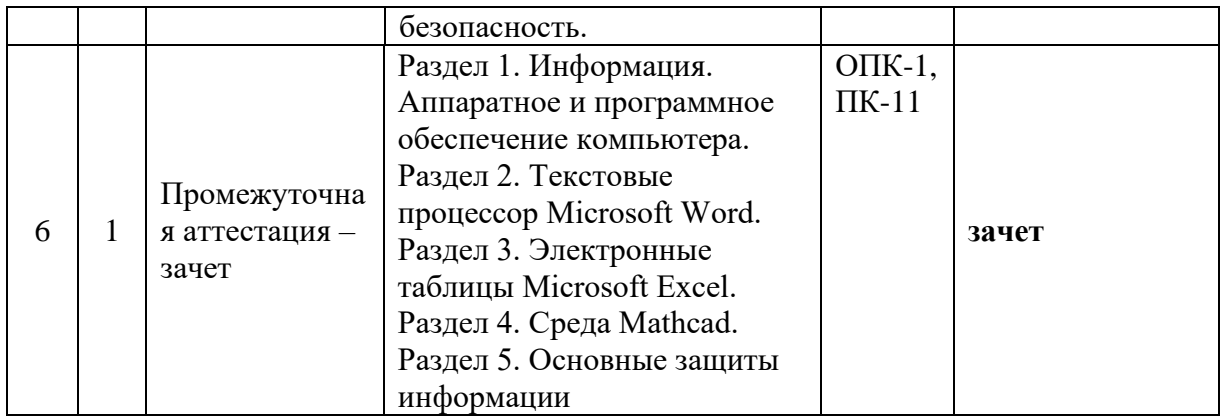

#### **2 Описание показателей и критериев оценивания компетенций на различных этапах их формирования, описание шкал оценивания**

Контроль качества освоения дисциплины включает в себя текущий контроль успеваемости и промежуточную аттестацию. Текущий контроль успеваемости и промежуточная аттестация обучающихся проводятся в целях установления соответствия достижений обучающихся поэтапным требованиям образовательной программы к результатам обучения и формирования компетенций.

Текущий контроль успеваемости – основной вид систематической проверки знаний, умений, навыков обучающихся. Задача текущего контроля – оперативное и регулярное управление учебной деятельностью обучающихся на основе обратной связи и корректировки. Результаты оценивания учитываются в виде средней оценки при проведении промежуточной аттестации.

Перечень оценочных средств, используемых для оценивания компетенций на различных этапах их формирования, а так же краткая характеристика этих средств приведены в таблице.

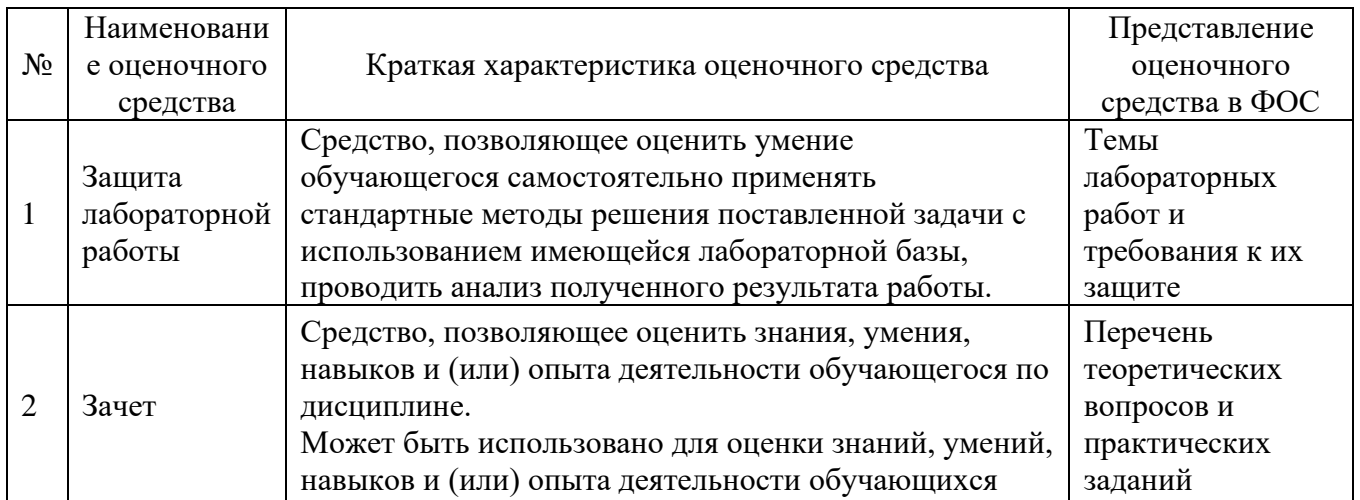

# **Критерии и шкалы оценивания результатов обучения при проведении текущего контроля успеваемости**

Защита лабораторной работы

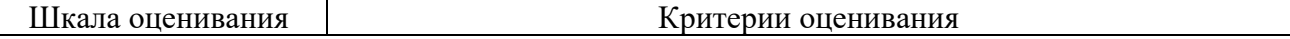

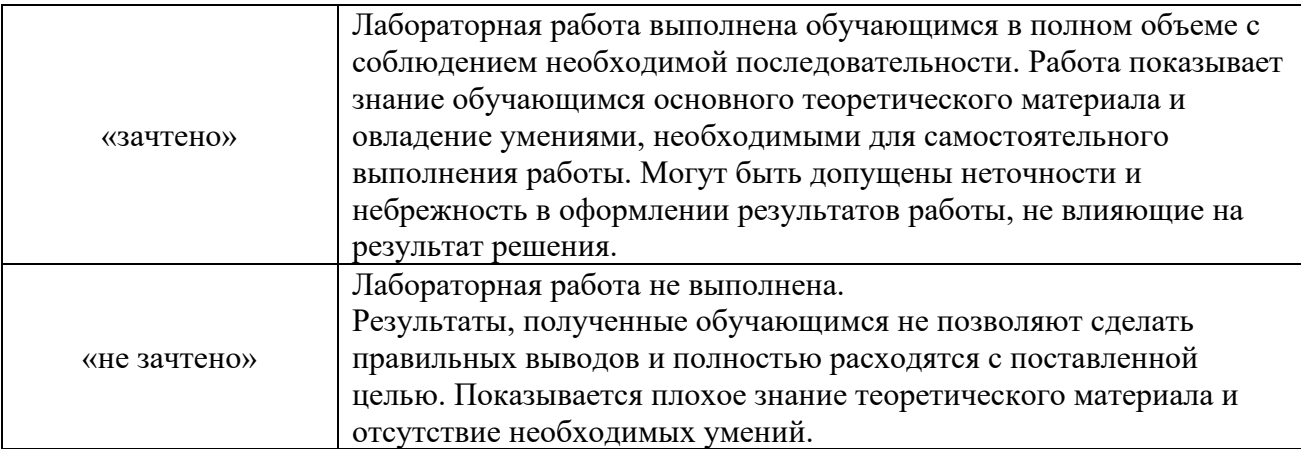

#### **3 Типовые контрольные задания или иные материалы, необходимые для оценки знаний, умений, навыков и (или) опыта деятельности, характеризующих этапы формирования компетенций в процессе освоения образовательной программы 3.1 Типовые задания для лабораторной работы**

Варианты лабораторных работ выложены в электронной информационнообразовательной среде КрИЖТ ИрГУПС, доступной обучающемуся через его личный кабинет.

Ниже приведен образцы типовых вариантов лабораторных работ по отдельным темам, предусмотренным рабочей программой.

# **Образец типового варианта лабораторной работы по теме «Работа в текстовом процессоре MS Word»**

*Задание 1. Создайте таблицу по образцу. Здесь: тип шрифта Times New Roman, размер шрифта – 12, заголовок таблицы – полужирный шрифт. Вставьте сноску.*

Таблина 1

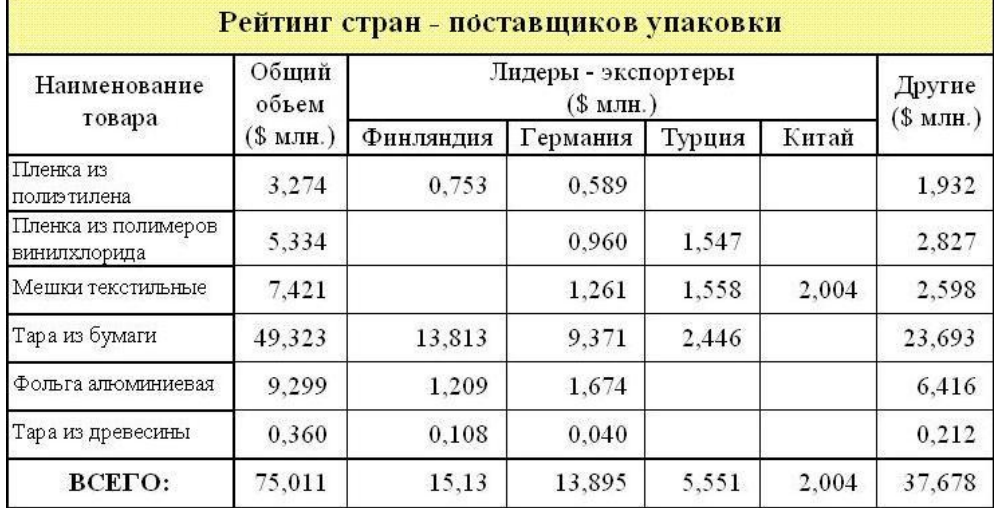

**Сравнительный анализ статистических данных «Упаковка»**<sup>1</sup>

*Задание 2. Создайте формулы.*

 $1$  Современная концепция

$$
tg\alpha = \frac{\sin \alpha}{\cos \alpha}
$$
  
\n
$$
{}_{1}\beta_{z} = \frac{\mu_{0} \cdot I \cdot r_{0}^{2}}{2} \cdot \left[ \frac{1}{\left(z^{2} + r_{0}^{2}\right)^{\frac{3}{2}}} + \frac{1}{\left(\left(z - d\right)^{2} + r_{0}^{2}\right)^{\frac{3}{2}}}\right]
$$
  
\n
$$
y = \ln\left(1 + \frac{x}{2}\right) = \frac{x}{2} - \frac{x^{2}}{\left(2^{2} \cdot 2\right)} + \frac{x^{3}}{\left(2^{3} \cdot 3\right)} - \frac{x^{4}}{\left(2^{4} \cdot 4\right)} + \dots
$$
  
\n
$$
{}_{1}y = \sqrt{2 \cdot x^{2} + \sqrt{3 \cdot x^{3} + \sqrt{4 \cdot x^{4} + \sqrt{5 \cdot x^{5} + |x|}}}}
$$
  
\n
$$
{}_{1}\overline{u}(t) = \begin{cases} -1, t \in [0,1); \\ 1, t \in [1,2] \\ e^{t} + 2e^{t-1}, t \in [0,1] \end{cases}
$$

*Задание 3. Создайте текст в MS Word, используя следующие элементы форматирования:* **Шрифт** – Tahoma

**Размер шрифта** – 14 (заголовок текста), 11 (основной текст) **Начертание** – курсив, полужирный (заголовок текста), обычный (основной текст) **Отступ первой строки** – на 1,2 см **Междустрочный интервал** – одинарный **После заголовка** вставить пустую строку **Выравнивание -** по центру (заголовок текста), по ширине (основной текст) **Интервал перед и после абзаца –** 0 пт **Расстановка переносов -** автоматическая

**Параметры страницы –** поля: верхнее 1 см, нижнее 3 см, левое 2 см, правое 1 см.

#### **Знакомство с языком «Паскаль»**

После того как построен алгоритм решения задачи, составляется программа на определенном языке программирования.

Среди современных языков программирования одним из самых популярных является язык Паскаль. Этот язык разработан в 1971 году и назван в честь Блеза Паскаля французского ученого, изобретателя механической вычислительной машины. Автор языка Паскаль - швейцарский профессор Никлаус Вирт.

**«Паскаль»** – это универсальный язык программирования, позволяющий решать самые разнообразные задачи обработки информации.

Команду алгоритма, записанную на языке программирования, принято называть **оператором**.

Заголовок программы начинается со слова **Program** (программа), за которым следует произвольное имя, придуманное программистом.

# **Образец типового варианта лабораторной работы по теме «Математические функции Excel»**

**1. Вычислить** *x***, если** *а* **= 8:**

$$
x = \sqrt{\frac{a^3 - 2a^2}{3a + 3}} \cdot \sqrt{\frac{a^2 - 4}{3a^2 + 6a + 3}} \; .
$$

**2. Вычислить** *y***, если** *х* **= –1:** 

$$
y = \sqrt{\frac{\cos x}{\ln|x| + 1}}.
$$

**3. Дан треугольник со сторонами**  $a = 3$ **,**  $b = 4$ **,**  $c = 4$ **.** Вычислить медианы  $m_a$ ,  $m_b$ ,  $m_c$  $(m_a = \frac{1}{2} \sqrt{2b^2 + 2c^2 - a^2}$  и т. д.) и площадь треугольника по формуле Герона.

4. **Дана правильная треугольная пирамида с длиной стороны основания** *a* **= 9 и высотой** *h* **= 5.** 

**Вычислить:**

$$
- \quad \text{of been } V = \frac{a^2 h \sqrt{3}}{12};
$$

– угол наклона бокового ребра к плоскости основания  $\alpha = \arctg \frac{\pi \sqrt{d}}{a}$ *h arctg*  $\alpha = \arctg \frac{h\sqrt{3}}{3};$ 

— длину бокового ребра 
$$
b = \sqrt{h^2 + \frac{a^2}{3}}
$$
;

- радиус описанного около пирамиды шара  $R = \frac{3h}{6h}$  $R = \frac{3h^2 + a}{h}$ 6  $=\frac{3h^2+a^2}{4}$ ;
- угол наклона боковой грани к основанию *a*  $\beta = \arctg \frac{2h\sqrt{3}}{3};$

— радиус вписанного в пирамиду шара 
$$
r = \frac{a\sqrt{3}}{6}tg\frac{\beta}{2}
$$
;

– площадь полной поверхности пирамиды *r*  $S = \frac{3V}{\cdots}$ .

### **Образец типового варианта лабораторной работы по теме «MathCad. Решение уравнений и систем»**

**Задание 1.** В MathCad найти корни полинома графическим способом, с помощью функций *root*, *polyroots, find*.

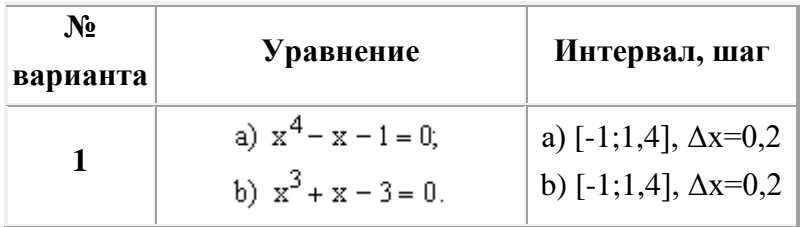

**Задание 2.** В MathCad найти решение системы линейных уравнений с помощью вычислительного блока Given-Find и сравнить с ответом.

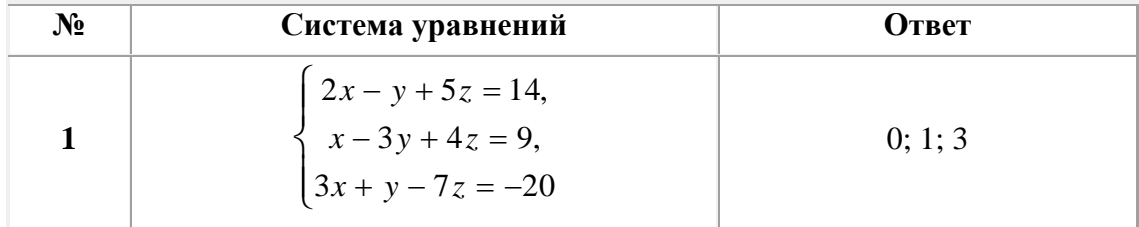

**Задание 3.** В MathCad найти решение нелинейного уравнения с помощью вычислительного блока *Given-Find*. Интервал и шаг изменения аргумента задайте самостоятельно.

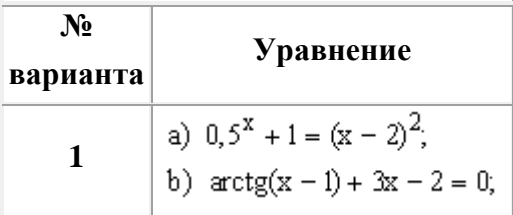

*3.2 ПЕРЕЧЕНЬ ВОПРОСОВ ДЛЯ ЗАЩИТЫ ЛАБОРАТОРНЫХ РАБОТ*

#### **Лабораторная работа «Работа в среде операционной системы Windows»**

- 1. Дайте определение операционной системы.
- 2. Что означает понятие «объектно-ориентированная среда Windows»?
- 3. Перечислите свойства файла в среде Windows.
- 4. Перечислите свойства папки в среде Windows.
- 5. Дайте представление об иерархической структуре подчиненности папок.
- 6. Что такое приложение в среде Windows?
- 7. Что такое документ в среде Windows?
- 8. Что такое задача в среде Windows?
- 9. Что такое окно?
- 10. Что представляет собой стандартный интерфейс окна?
- 11. Как осуществляется переключение между окнами (активными приложениями)?
- 12. Каково назначение Рабочего стола? Перечислите его основные объекты.
- 13. Объясните назначение буфера обмена.

14. Чем отличается перемещение файла (папки, фрагмента документа) с помощью команды «Вырезать» от перетаскивания мышью?

- 15. Что представляет собой *Панель управления* с точки зрения ОС Windows?
- 16. Расскажите о возможностях *Панели управления* для настройки среды Windows.
- 17. Перечислите стандартные программы прикладного назначения.
- 18. Как выделить группу файлов?
- 19. Какими способами можно завершить работу Windows?

20. Перечислите известные вам приложения Windows.

21. Что такое файл? Перечислите свойства файла.

22. Что такое атрибуты файлов, перечислите их. Как они устанавливаются и снимаются?

23. Назовите известные вам расширения текстовых документов, документов MS-OFFICE, графических файлов.

24. Что представляют собой файлы с расширением *.rtf*, и с какой целью была создана технология сохранения файлов в этом формате?

25. Что представляют собой файлы форматов *.pdf, .djvu*?

26. Что такое «сохранить файл» и в чем отличие от понятия «сохранить как»?

27. Что такое папка Windows? Перечислите свойства папки. Перечислите виды папок в Windows.

28. Какими способами можно скопировать, переместить в другую папку, удалить файл?

29. Как сделать видимыми скрытые файлы и папки?

30. Что такое ярлык, для чего он нужен? Как создать ярлык? В файле с каким расширением хранится ярлык?

31. Как сделать кадр экрана целиком, только активного окна? Как сохранить? За счет чего выполняется сохранение?

32. Какие действия возможны с манипулятором мыши, как настроить её?

33. Как настроить часы, дату?

34. Какими свойствами обладает корзина, для чего она используется?

35. Как восстановить документ, папку, очистить корзину?

36. Как удалить файл без помещения в корзину?

37. Что такое *Панель задач*, как поместить в неё индикатор клавиатуры, времени?

38. Как сделать основным драйвер русского языка?

39. Какой цели служит команда «Закрепить панель задач»?

40. Как создать панели инструментов на Панели задач? Охарактеризуйте добавляемые панели инструментов.

41. Что такое панель быстрого запуска?

42. Покажите, где в Windows 7 располагается кнопка «Свернуть все окна». Как свернуть все окна с помощью комбинаций клавиш?

43. Какие основные разделы имеет меню *Пуск*?

44. С помощью какой команды осуществляется настройка главного меню?

45. Как добавить папки и документы в закрепленную область меню *Пуск*?

46. Каким образом формируется список наиболее часто используемых программ в меню *Пуск*?

47. Как удалить ярлыки из списка наиболее часто используемых программ меню *Пуск*?

48. Как изменить количество наиболее часто используемых программ в меню *Пуск*?

49. Как работает строка поиска меню *Пуск*?

50. Как осуществляется поиск документов, способы поиска?

51. Как найти документ, созданный в этот же день?

52. Как найти файл в списке найденных файлов?

53. Как осуществляется настройка Рабочего стола?

54. Что представляют собой гаджеты рабочего стола?

55. Перечислите виды меню.

56. Что означает многоточие после названия команды в ниспадающем меню?

- 57. Что означает подчёркнутая буква в команде меню?
- 58. Что означает символ ► в команде меню?
- 59. Какие возможности предоставляет пользователю контекстное меню?
- 60. В чем заключается принцип Drag-and-Drop?

61. Что такое принцип WISIWIG?

62. Что такое принцип Plug-and-play?

63. Запомните и продемонстрируйте не менее 10 комбинаций клавиш (по своему выбору) для работы с окнами в Windows (исключить <Ctrl+C>, <Ctrl+V>).

#### **3.2 Перечень теоретических вопросов к зачету**

(для оценки знаний)

Раздел 1 «1 Процессы сбора, передачи, обработки и накопления информации. Программирование и ПО».

1.1 Информатика.

1.2 Три взаимосвязанные части информатики.

1.3 Предмет информатики.

1.4 Направления практических приложений информатики.

1.5 Задачи информатики.

1.6 Информационная система.

1.7 Свойства информации.

1.8 Процесс сбора информации.

1.9 Процесс обработки информации.

1.10 Процесс хранения информации.

Раздел 1 «Процессы сбора, передачи, обработки и накопления информации. Программирование и ПО».

2.1 Общие принципы построения современных ЭВМ.

2.2 Схема ЭВМ.

- 2.3 Устройство управления.
- 2.4 Арифметико-логическое устройство.
- 2.5 Ядро ПЭВМ.
- 2.6 Модульность построения.
- 2.7 Запоминающие устройства.
- 2.8 Файл.
- 2.9 Принцип децентрализации.

Раздел 2 «Программирование».

3.1 Важнейшие свойства программ.

3.2 Классификация программного обеспечения ПВМ.

3.3 Системные программы.

3.4 Вспомогательные программы (утилиты).

3.5 Программы управления локальной сетью.

3.6 Прикладные программы.

3.7 Системы программирования.

3.8 Персональные ЭВМ.

3.9 МикроЭВМ.

3.10 Основная цель использования ПЭВМ.

Раздел 1 «Процессы сбора, передачи, обработки и накопления информации. Программирование и ПО.».

4.1 Основные определения и поняти.

- 4.2 Свойства переменной.
- 4.3 Изобразительные средства алгоритмов.
- 4.4 Базовые канонические структуры алгоритмов.
- 4.5 Структурное программирование.

4.6 Языки программирования высокого уровня.

4.7 Машинные языки и машинно-ориентированные языки.

4.8 Первые универсальные языки.

4.9 Скриптовые языки М.

4.10 Дальнейшее развитие языков программирования.

#### Раздел 2 «Программирование»

- 5.1 Локальная вычислительная сеть.
- 5.2 Серверы сети.
- 5.3 Маршрутизаторы и коммутаторы.
- 5.4 Основные виды топологии.
- 5.5 Среда передачи данных.
- 5.6 Кабельные линии.
- 5.7 Кабель на основе витых пар.
- 5.8 Беспроводные линии связи.
- 5.9 Кодирование информации в локальных сетях.
- 5.10 Назначение пакетов и их структура.

#### **3.4. Перечень типовых простых практических заданий к зачету** (для оценки умений)

1 Создать таблицу в редакторе Ms Word «Расписание занятий».

2 Отформатировать текст в редакторе Ms Word.

3 Создать для документа Автооглавление.

4 Создать для документа Колонтитулы с рисунком и датой.

5 Составить блок-схему к алгоритму «Разветвление».

6 Создать сводную таблицу в редакторе Ms Excel.

7 Создать диаграмму в редакторе Ms Excel.

8 Создать отчет в СУБД Access.

9 Создать запрос в СУБД Access.

10 Создать связи между таблицами в СУБД Access.

#### **4 Методические материалы, определяющие процедуру оценивания знаний, умений, навыков и (или) опыта деятельности, характеризующих этапы формирования компетенций**

В таблице приведены описания процедур проведения контрольно-оценочных мероприятий и процедур оценивания результатов обучения с помощью спланированных оценочных средств в соответствии с рабочей программой дисциплины

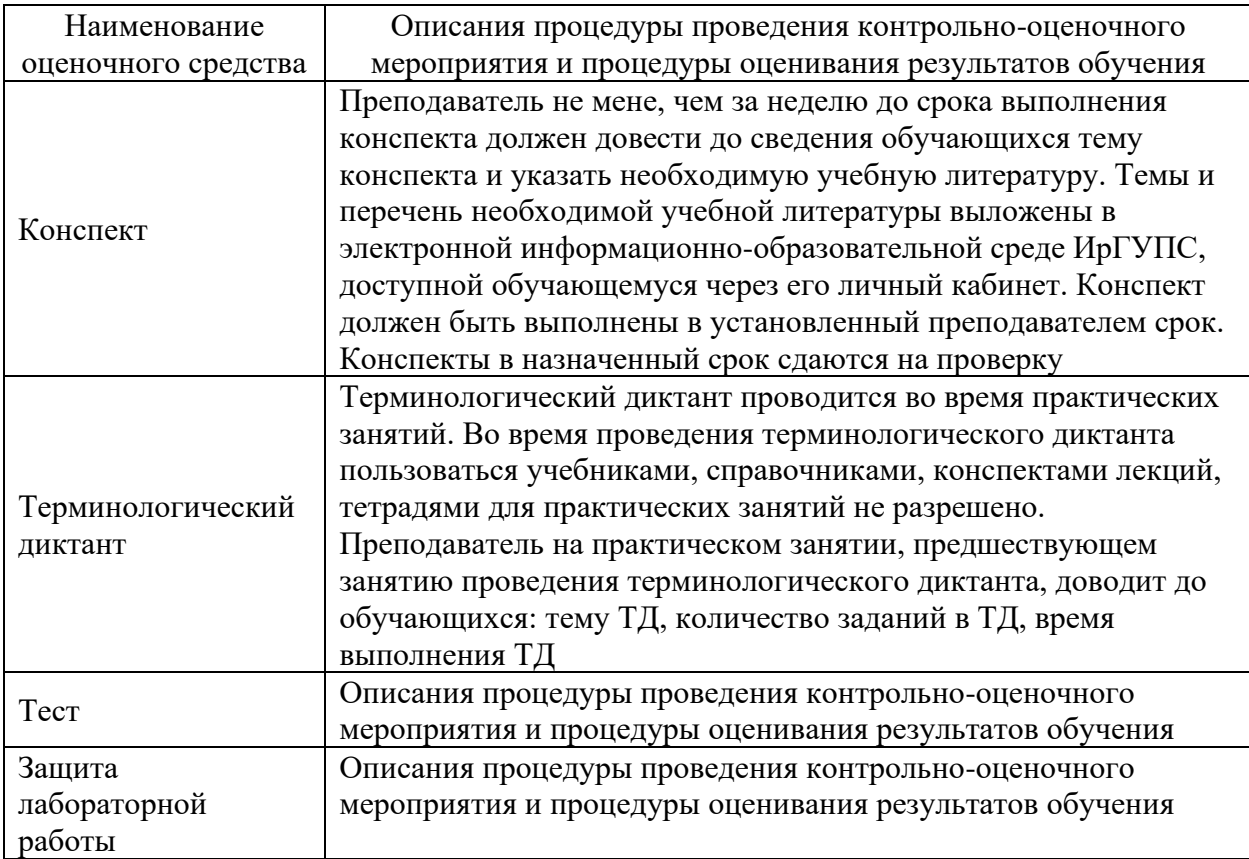

Для организации и проведения промежуточной аттестации (в форме экзамена) составляются типовые контрольные задания или иные материалы, необходимые для оценки знаний, умений, навыков и (или) опыта деятельности, характеризующих этапы формирования компетенций в процессе освоения образовательной программы:

– перечень теоретических вопросов к /экзамену для оценки знаний;

– перечень типовых простых практических заданий к экзамену для оценки умений;

– перечень типовых практических заданий к экзамену для оценки навыков и (или) опыта деятельности.

Перечень теоретических вопросов и перечни типовых практических заданий разного уровня сложности к экзамену обучающиеся получают в начале семестра через электронную информационно-образовательную среду ИрГУПС (личный кабинет обучающегося).

#### **Описание процедур проведения промежуточной аттестации в форме зачета и оценивания результатов обучения**

Для студентов очной формы обучения учитываются результаты выполняемых ими работ в течение семестра с использованием описанных оценочных средств и иных средств, используемых для оценки текущей успеваемости. Для студентов заочной формы обучения учитываются результаты работы на практических занятиях (для студентов заочной формы обучения) с использованием описанных оценочных средств и иных средств, используемых для оценки текущей успеваемости. В случае, если по результатам всех видов работ, студент преодолел пороговый уровень по каждому разделу (получил промежуточный зачёт по каждой теме) или соответственно заработал 35-40 баллов, студент допускается к зачёту и имеет право либо пройти устный опрос по терминам, либо дать письменный ответ на теоретический вопрос. Если студент уже по результатам зачёта получает не менее 56 баллов, тогда он получает оценку «зачтено».

В случае, если по результатам всех видов работ, студент преодолел пороговый уровень по каждому разделу (получил промежуточный зачёт по каждой теме) или соответственно заработал 25-34 баллов, студент допускается к зачёту и сдаёт: во-первых, устный опрос по терминам; во-вторых, письменный ответ на теоретический вопрос. Если студент уже по результатам зачёта получает не менее 56 баллов, тогда он получает оценку «зачтено».

Для студентов заочной формы обучения, автоматическое выставление оценки не предусмотрено. Зачёт проводится в соответствии с графиком учебного процесса в 2 этапа.

Минимальное количество баллов по результатам текущей аттестации, установленное как критерий допуска к промежуточной аттестации для студентов очной и заочной форм обучения, составляет 25 баллов.

На первом этапе студент устно даёт определения 10-ти терминам.

Порядок начисления рейтинговых баллов: каждый правильный ответ по терминам – 3 балла. Максимальное количество баллов – 30.

На втором этапе студент письменно отвечает на один зачёта ционный вопрос из перечня и беседует по ответу с преподавателем. Продолжительность ответа – 20 минут.

Порядок начисления рейтинговых баллов: правильный ответ на вопрос из перечня – от 0 до 30 баллов.

Критериями оценивания письменного ответа и собеседования по нему выступают следующие качества знаний:

- − полнота количество знаний об изучаемом событии (процессе), входящим в программу;
- − глубина совокупность осознанных знаний о событии (процессе);
- − конкретность умение раскрыть конкретные проявления обобщённых знаний (доказать на примерах основные положения);
- − системность представление знаний о событии (процессе) в системе, с выделением структурных элементов, расположенных в логической последовательности;
- − развёрнутость способность развернуть знания в ряд последовательных шагов;
- − осознанность понимание связей между знаниями, умение выделить существенные и несущественные связи, познание способов и принципов получения знаний.